## **RAMPON\_ENRICHED\_LEARNING\_ENVIRONMENT\_EARLY\_UP**

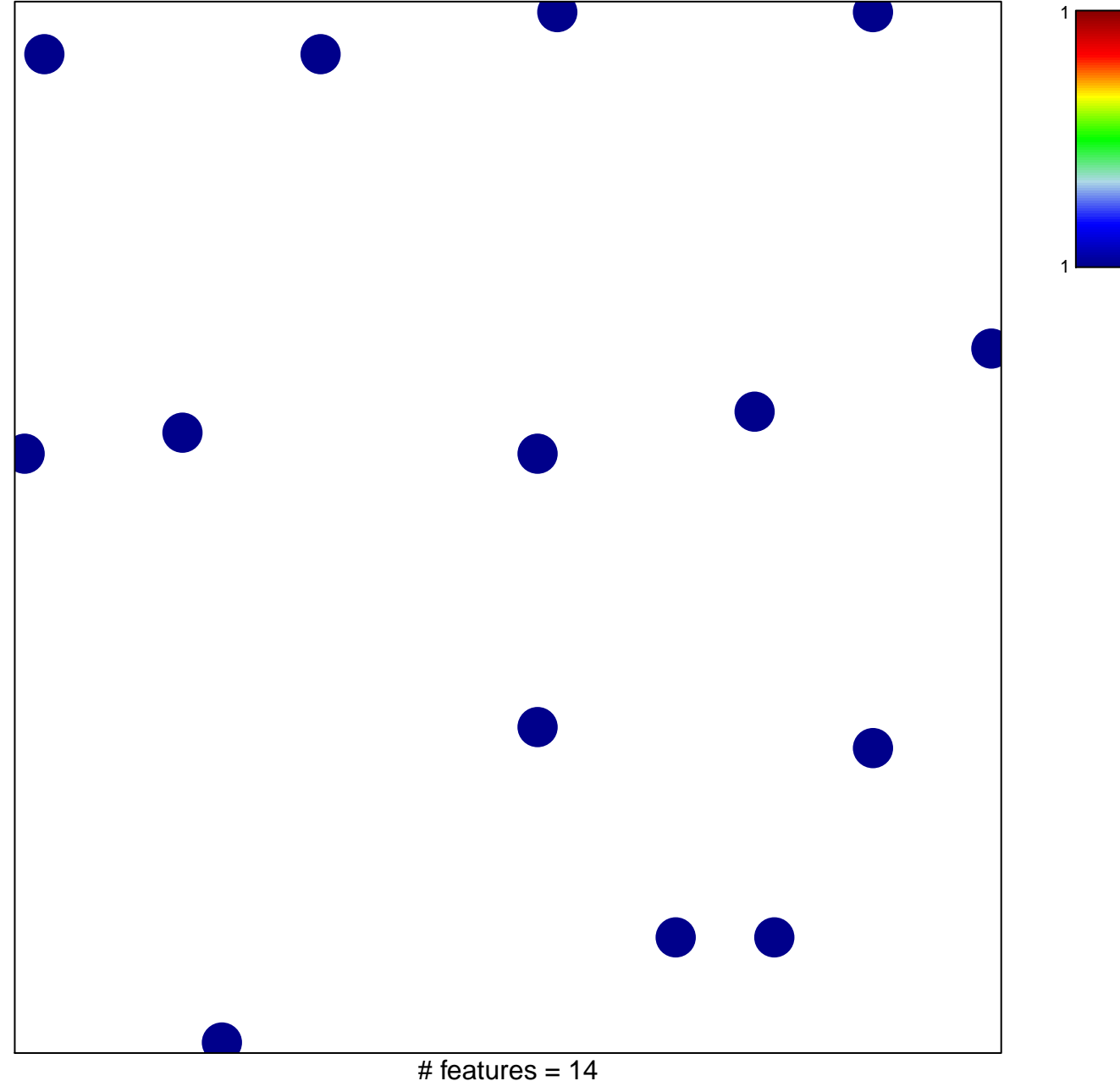

chi–square  $p = 0.83$ 

## **ROM\_ENRICHED\_LEARNING\_ENVIRONMENT\_EARL**

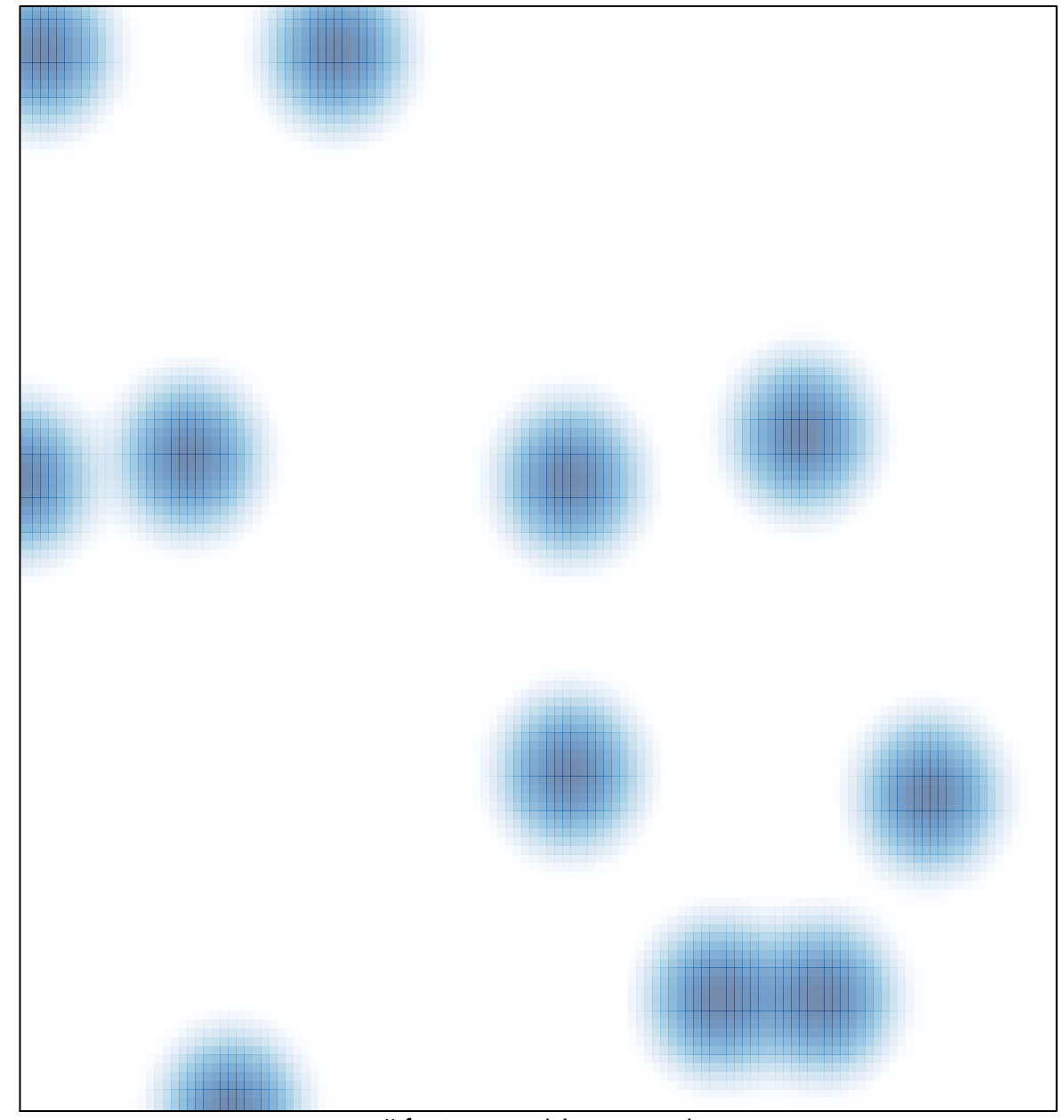

# features =  $14$ , max = 1